## **Gary Worrell**

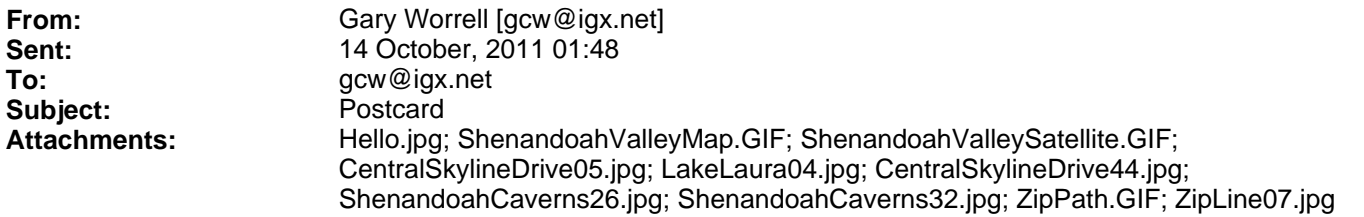

Hello (see attached). Several new members to the Postcard List. If this is your first, welcome. I only know it's over three hundred people because my e-mail barks back at me if I try to send it all at once.

In 1609, King James VI of Scotland & James I of England (it's the same guy with two titles, and the reigning King during the first Guy Fawkes Day) attempted to solve multiple problems with one move. He took the land of noble Irish in Ulster, and allowed, among other people causing him grief, the Lowland Scots to occupy the region. After a hundred years or so, the Ulster-Scots got tired of their neighbors, and a quarter of a million of them migrated West to the Americas during a 50 year period beginning in the early 1700's.

Well the Ulster-Scots became the Scots-Irish in the Americas, and they soon decided they needed to move away from the British run colonies. Many found their way to the Appalachian Mountains from Maine to the Carolinas, and were among the earliest Western Europeans to inhabit the mountain regions. One thing is certain, they picked a beautiful home in the Shenandoah portion of the Appalachian Mountains.

Denise & I treated ourselves to a week getaway at a mountain condo in Basye, Virginia. We caught it just as the leaves started to change, we could see the difference every day.

The map and satellite images show our driving paths during the week. Two days on Skyline Drive in the Shenandoah National Park, the Shenandoah Caverns, the Mt. Jackson Apple Harvest Festival, the New Market Battlefield (Civil War), the towns of Woodstock, Edinburg and Fort Valley, Meems Bridge, and just a lot of terrific back road mountain and valley views.

In the evenings we stretched out on the deck and listened to the music of the critters. Wonderful.

I used two additional cameras this trip. Denise has a new camera that takes 180 degree panoramas, attached are samples from Skyline Drive and Lake Laura.

Our condo was situated above Lake Laura, next to Bryce Resort, a ski resort with year round activities. One of those activities is Zip Lining. It was ten line segments (see ZipPath, but note that I forgot to turn on the GPS until after I had zipped a couple of lines), and that is where I got to try out HelmetCAM.

But, as you can see in the attached ZipLine image, HelmetCAM was pointing a little too far up. But I did get some good video, and the ZipPath map highlights a segment where the GPS indicated I was zipping at 37 miles per hour.

The whole real-time video was way over an hour long, so I used 4X compression for everything but the actual zipping, which plays at 1X:

http://igx.net/HelmetCAM/111008ZipLine01.mp4 (Android/i)

http://igx.net/HelmetCAM/111008ZipLine01.wmv (Windows)

But they are still over 20 minutes, so I compressed it all by 2x to cut the length in half:

http://igx.net/HelmetCAM/111008ZipLine02.mp4 (Android/i)

http://igx.net/HelmetCAM/111008ZipLine02.wmv (Windows)

It starts at the bottom of the ski lift and follows the whole shebang from beginning to the end of the last line. My original plan wasn't to use the entire video, so I wasn't always trying to keep the camera steady. Better get that Dramamine now.

While being issued zipping gear before going up the lift, somehow they missed putting my first name on a piece of white tape and placing it over the previous helmet user's name. So for the event, I was known as Jim.

I guess since I screwed up with both forgetting to turn on the GPS and HelmetCAM pointing too far up, I'll have to go back and do it again. Shucks.

Cheers, G.

http://igx.net/Postcards/

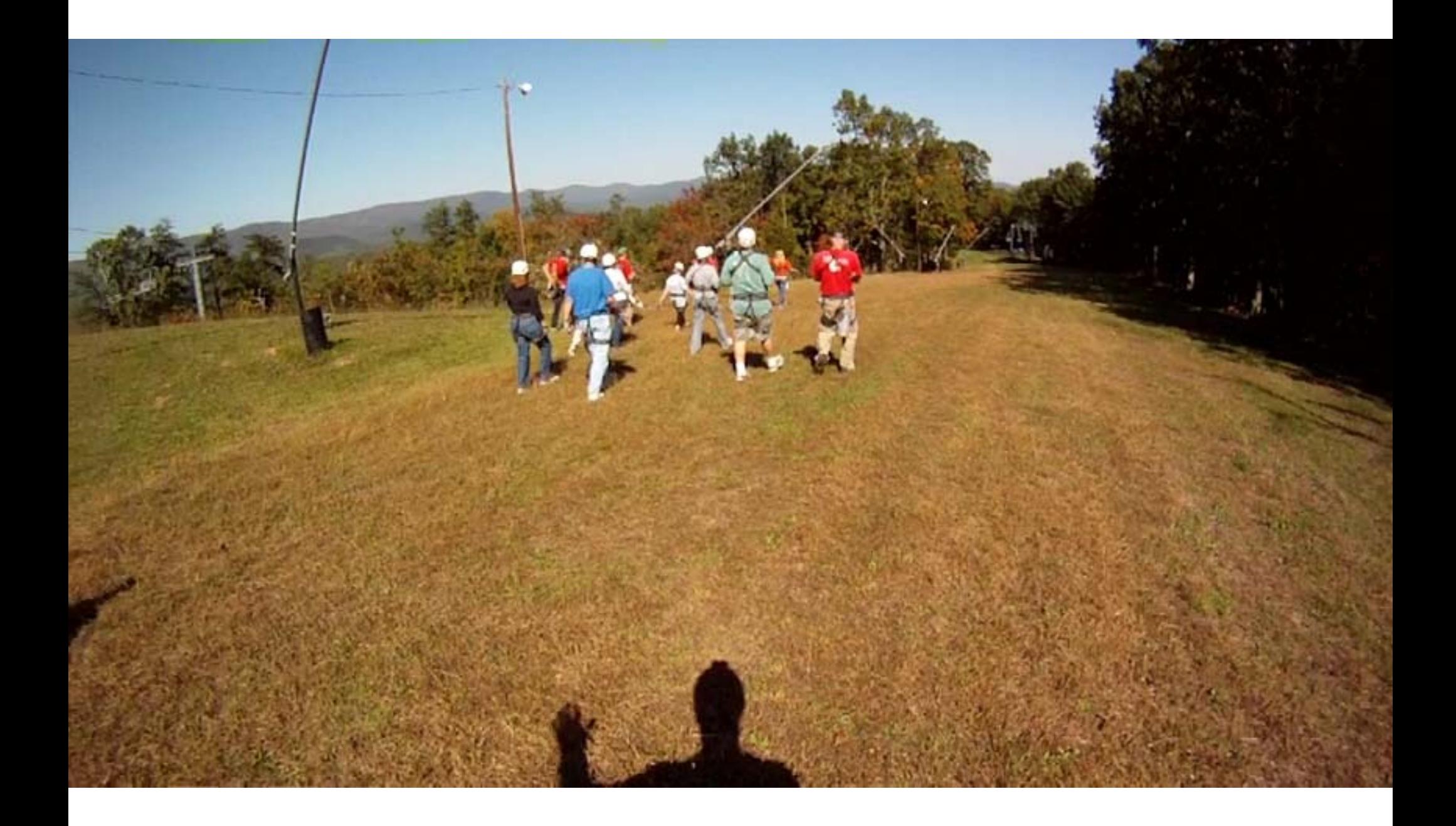

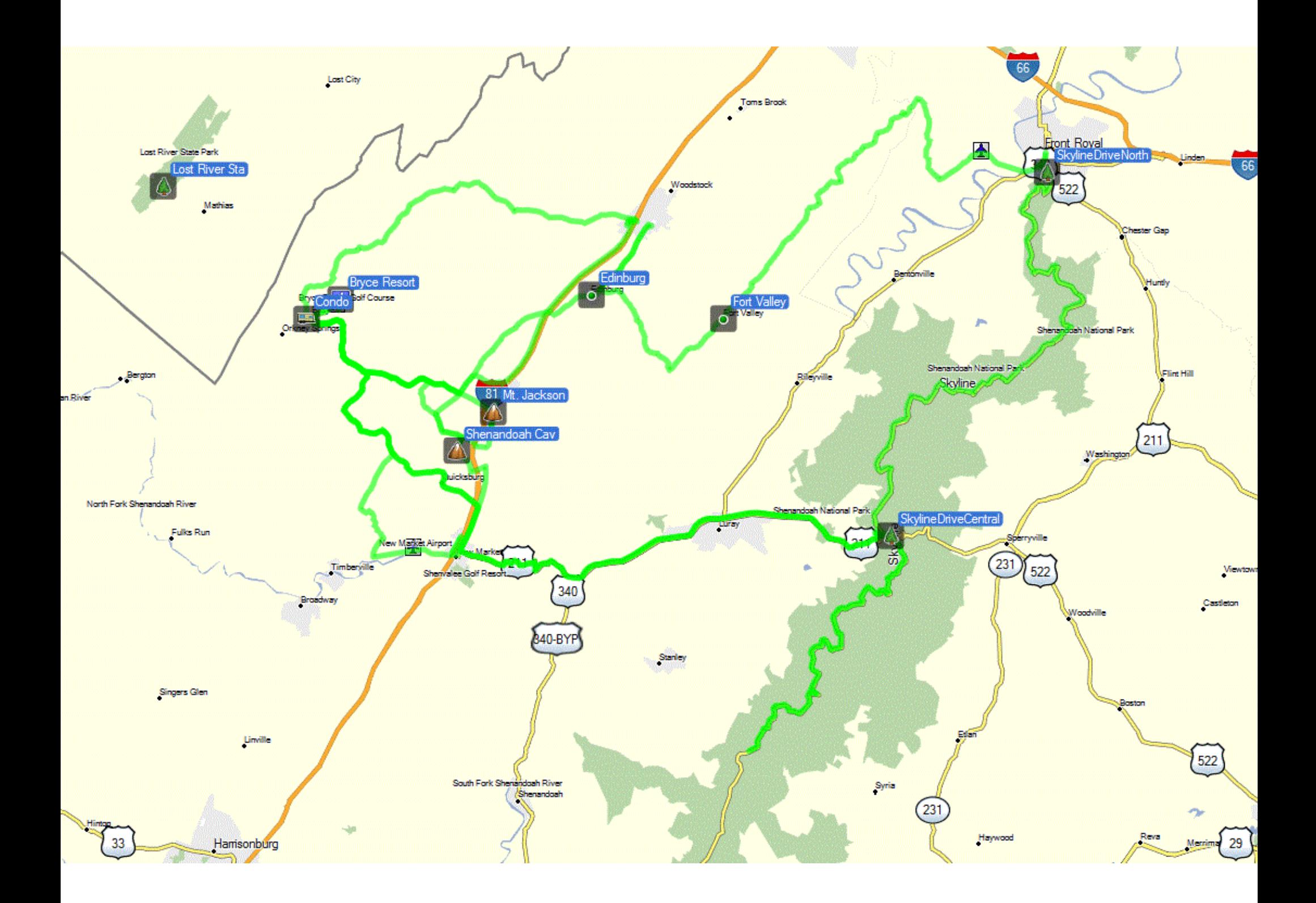

Lost River Sta

Bryce Resort

Edinburg

Mt. Jackson Shenandoah Cav **Fort Valley** 

SkylineDriveCentral

SkylineDriveNorth

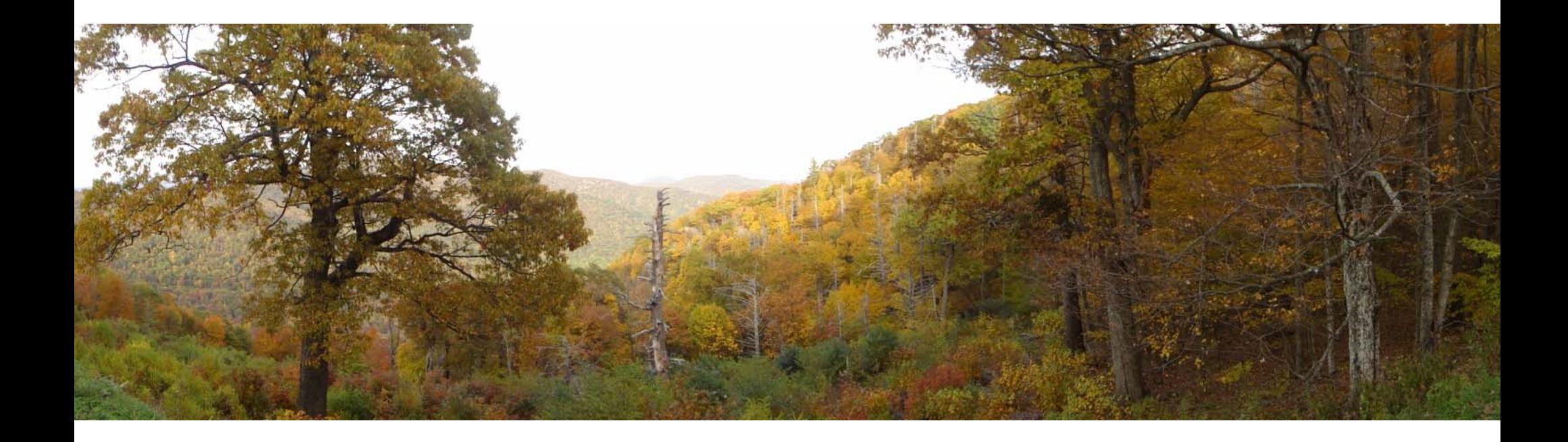

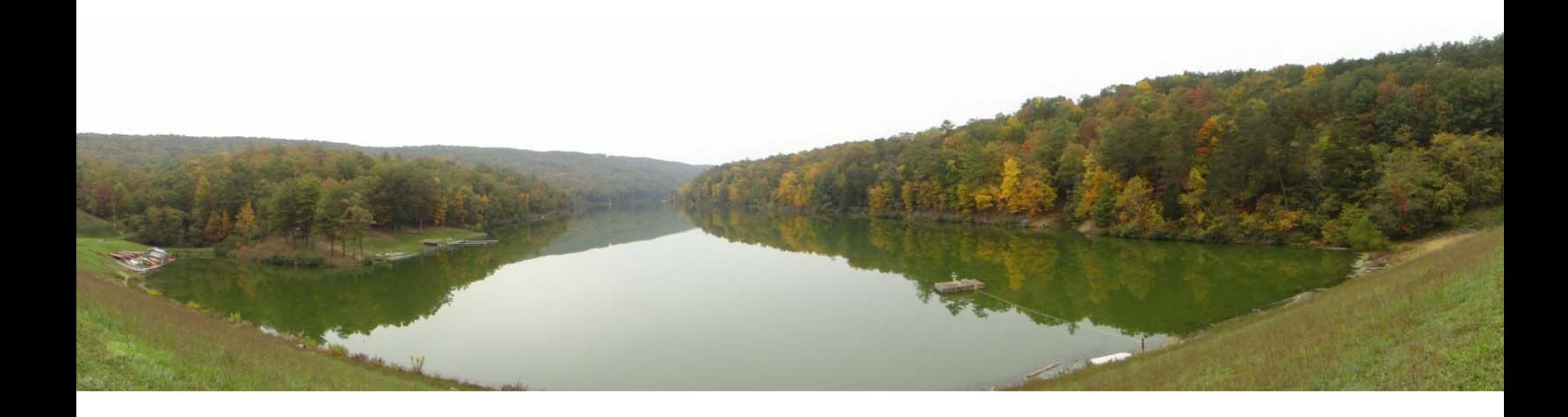

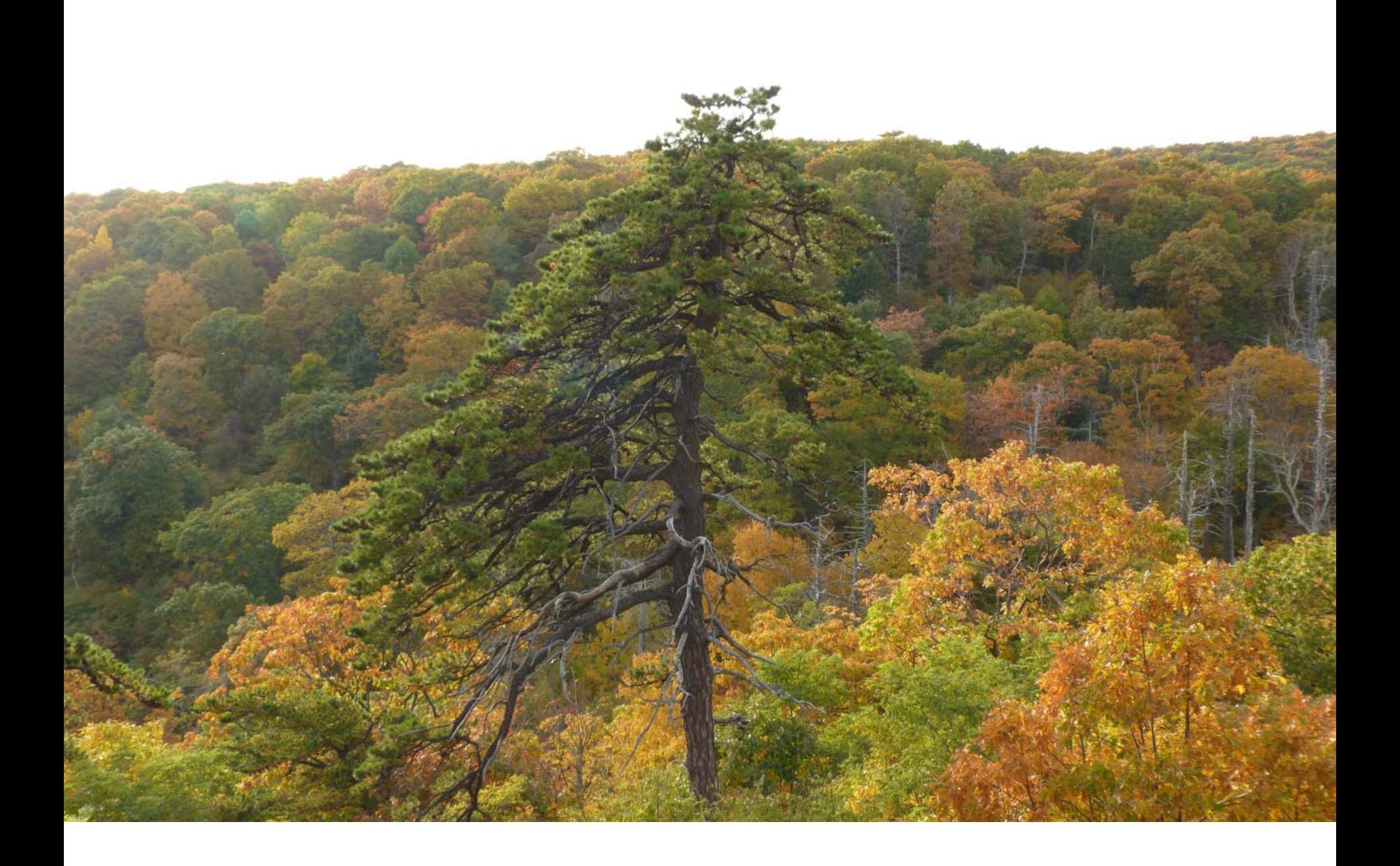

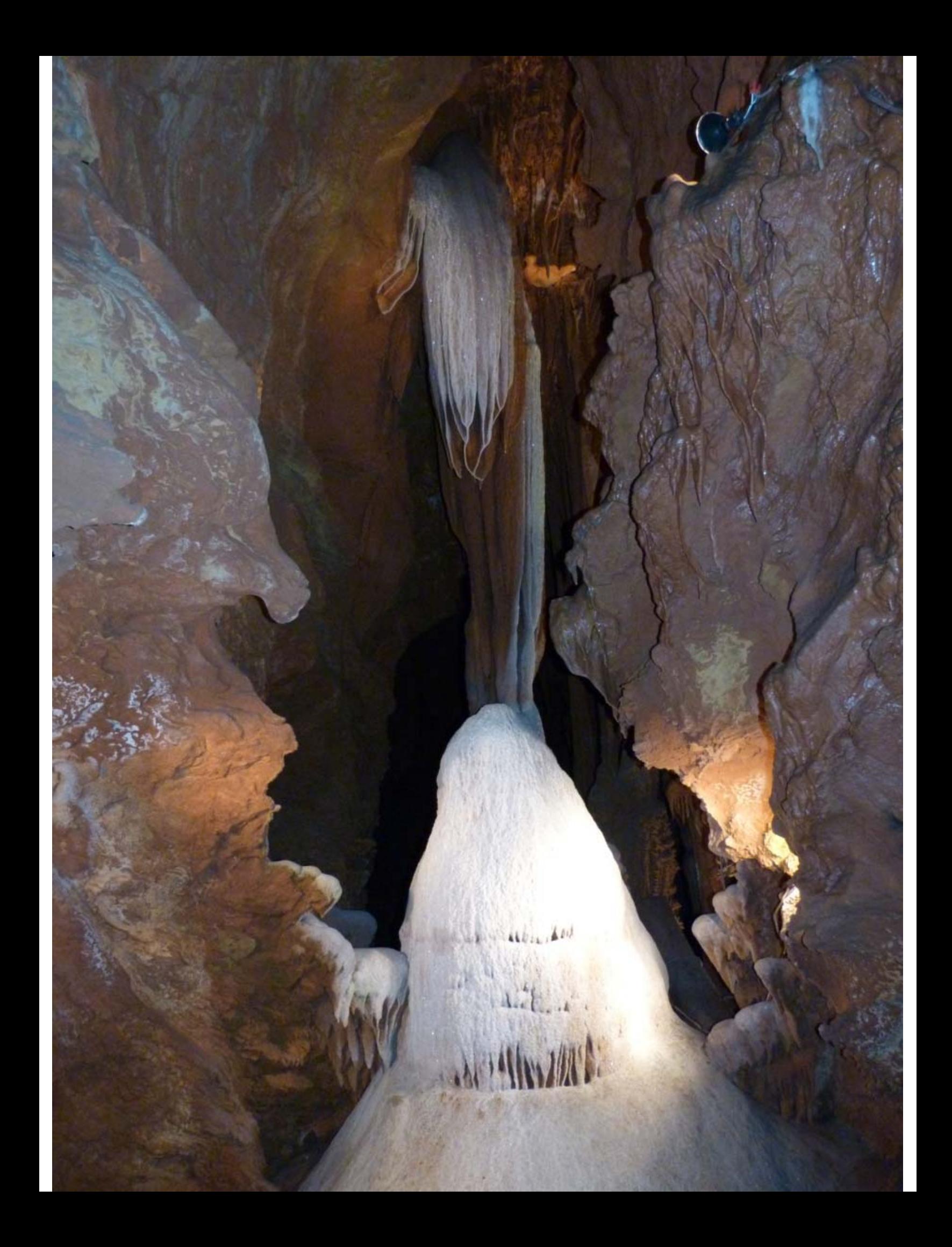

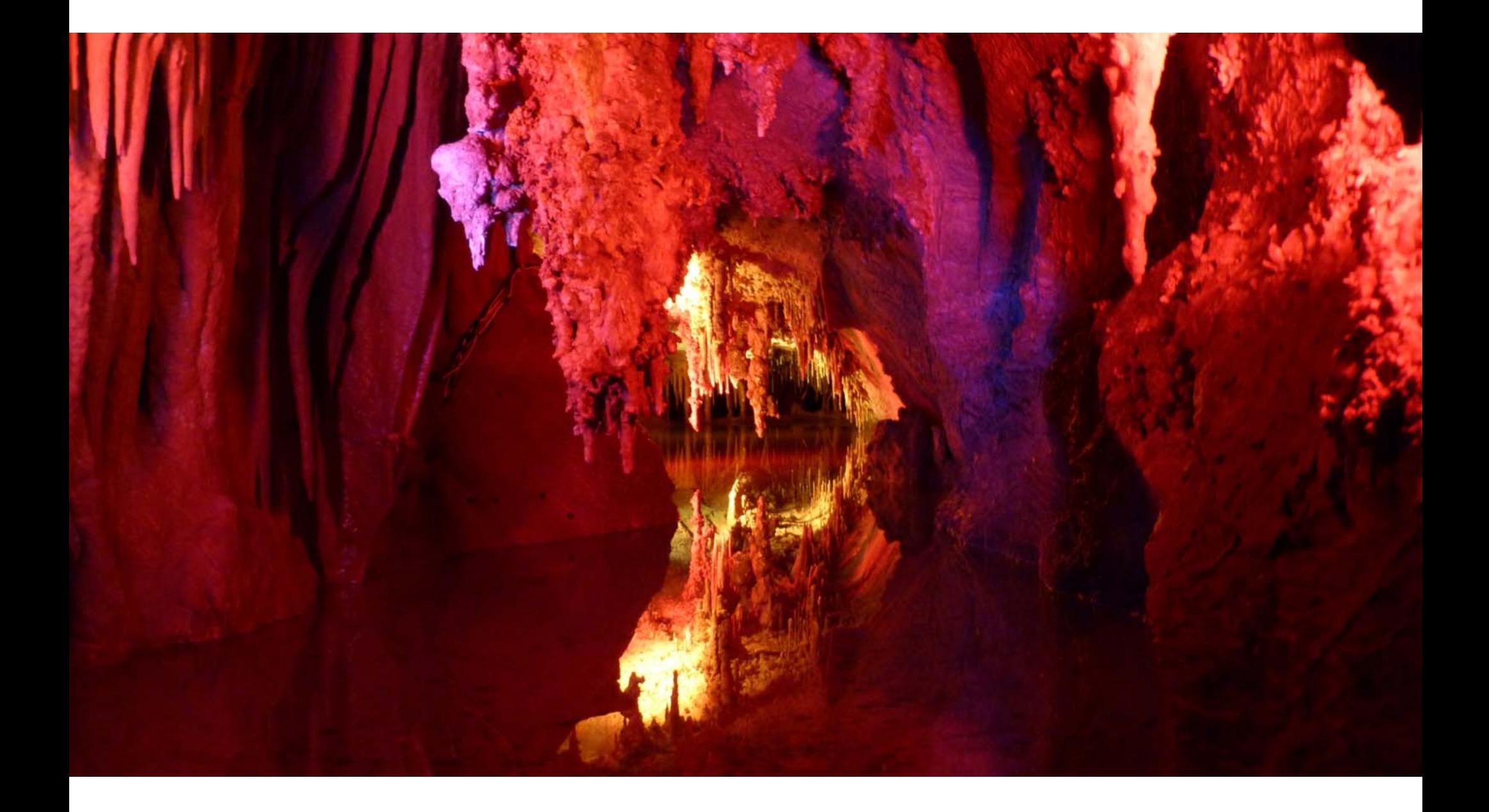

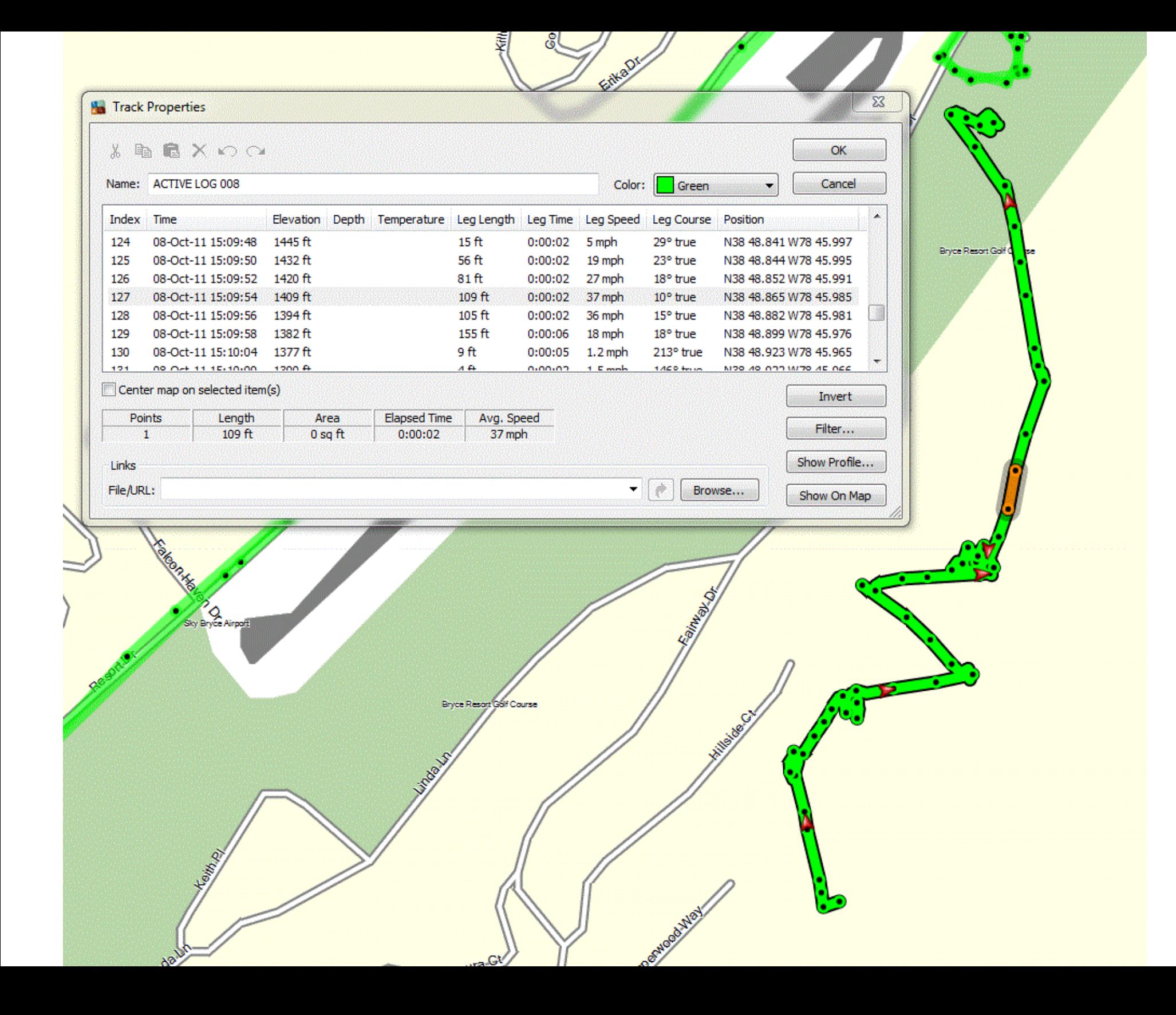

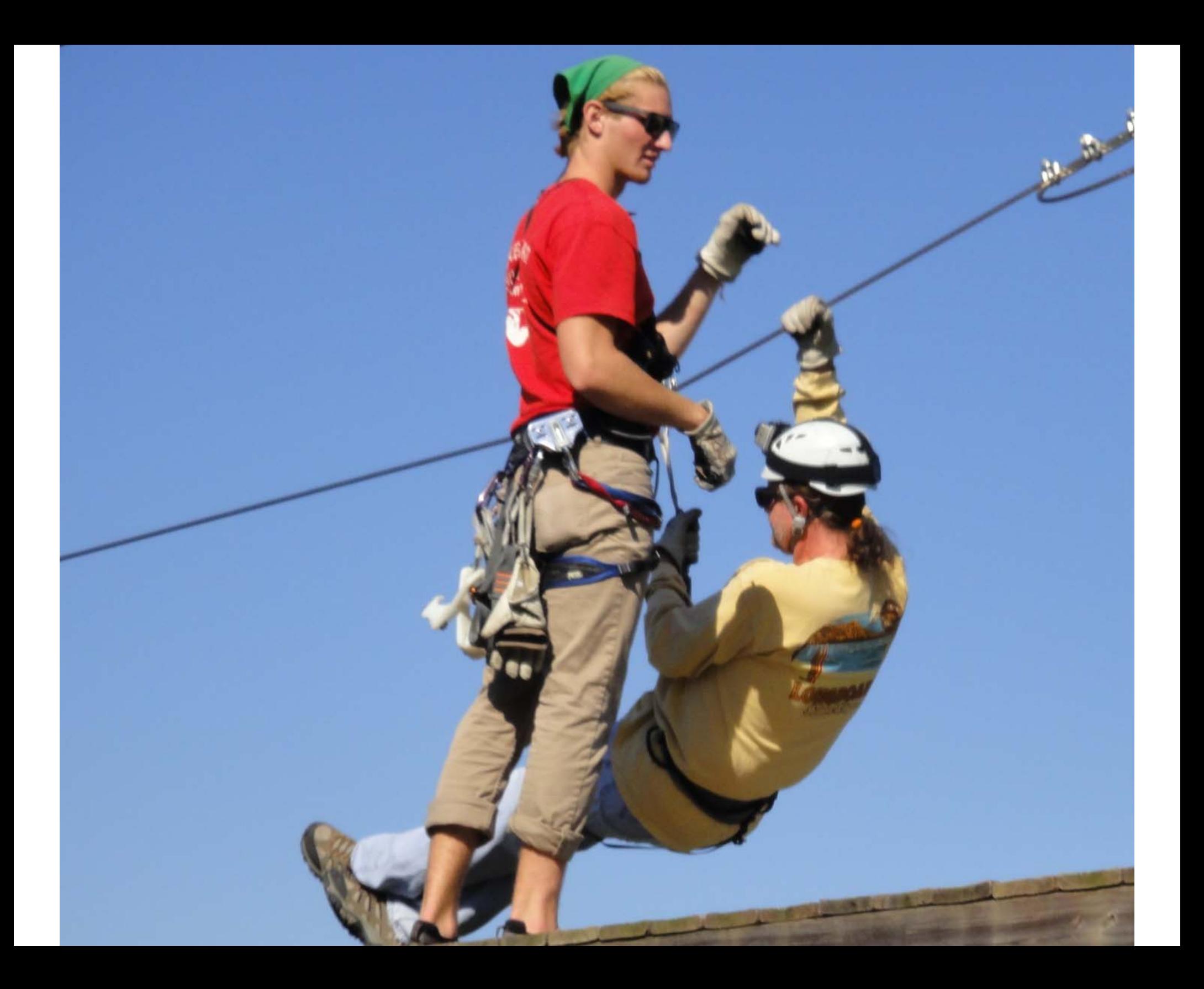